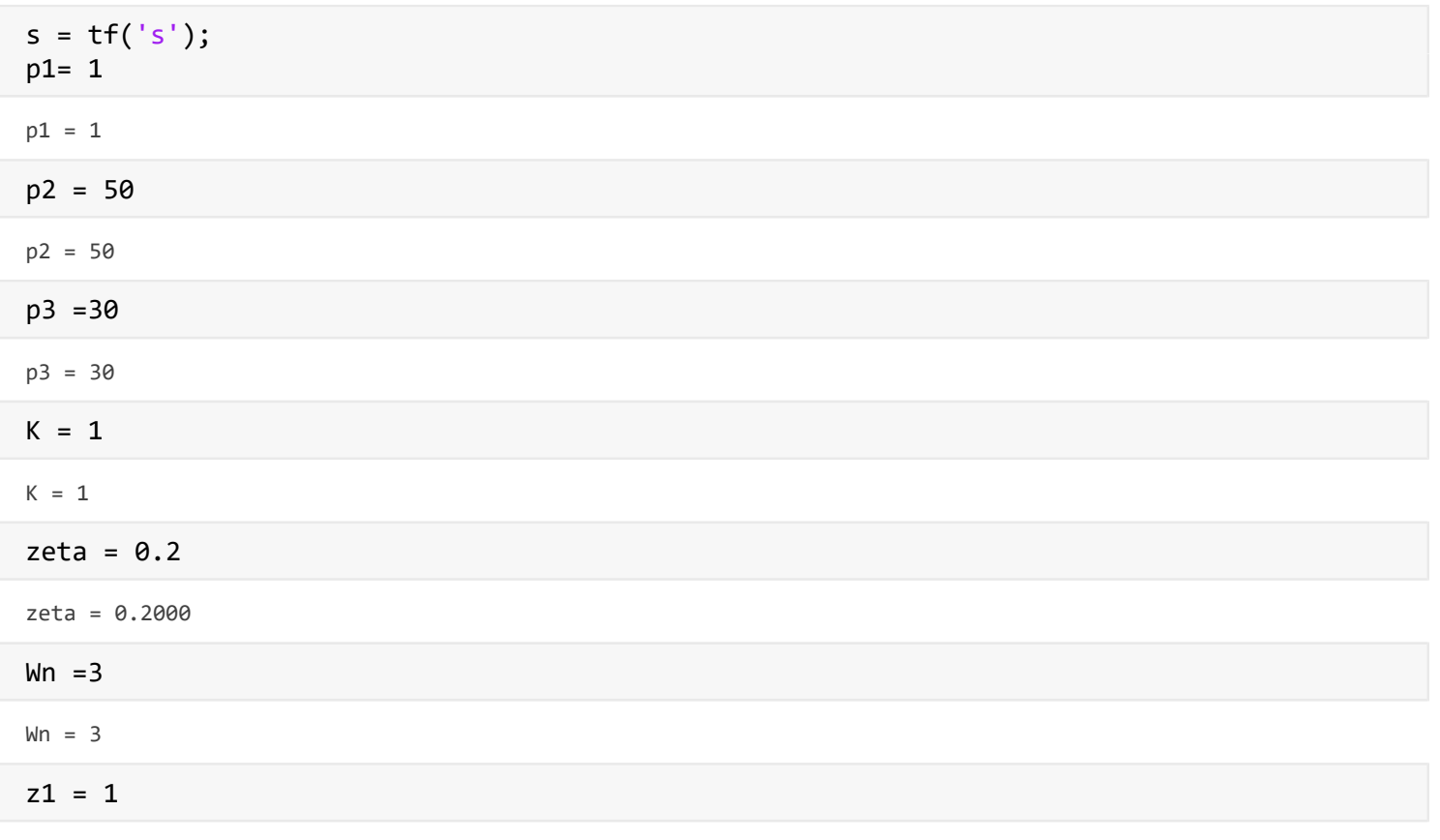

```
z1 = 1
```

```
%Variação de Polos
G1 = K/(s+p1); %1 Polo simples
G2 = K/((s+p1)*(s+p2)); %2 Polos simplesG3 = (K^*Wn^2)/((s^2 + 2*zeta*Wn*s + Wn^2)); %Polos complexos conjugados
%Na eenquete foi utilizado zeta = 0.60
zpk(G3)
```
 $ans =$ 

 9 ----------------  $(s^2 + 1.2s + 9)$ 

Continuous-time zero/pole/gain model.

```
G4 = K/s; % Polo na origem
bode(G1)
```
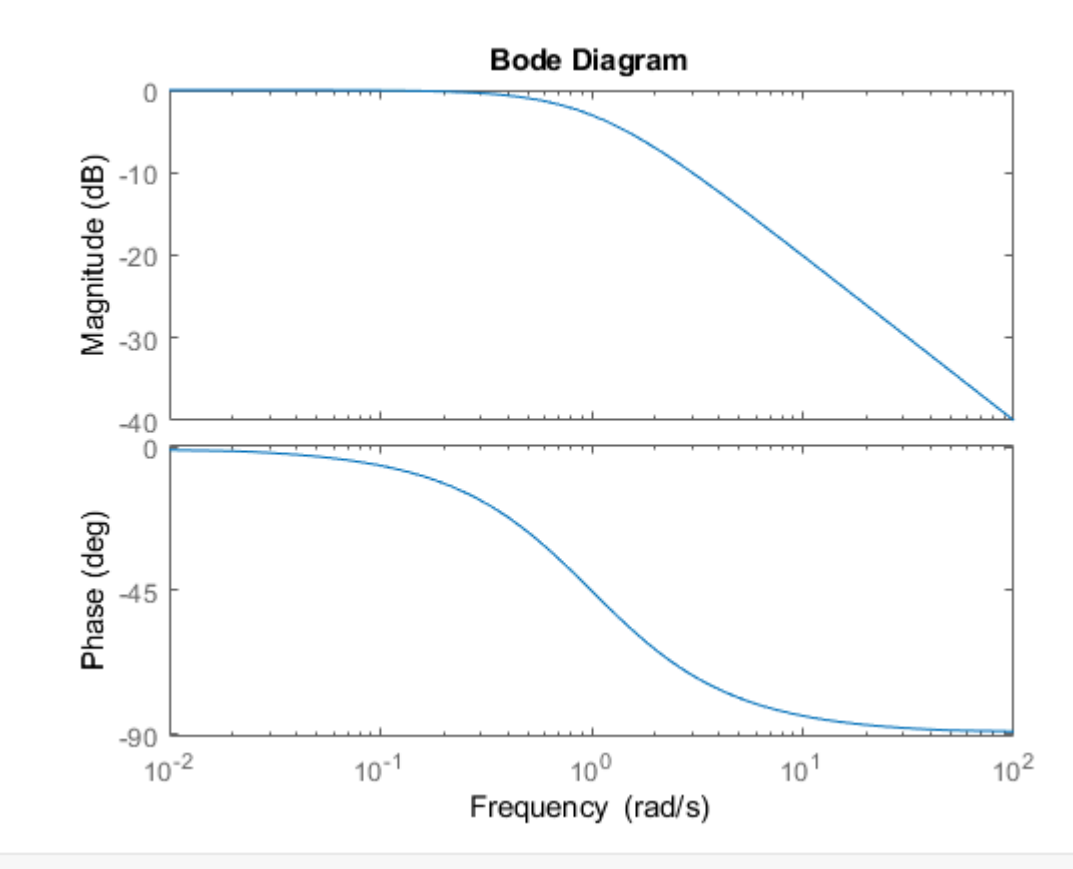

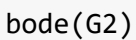

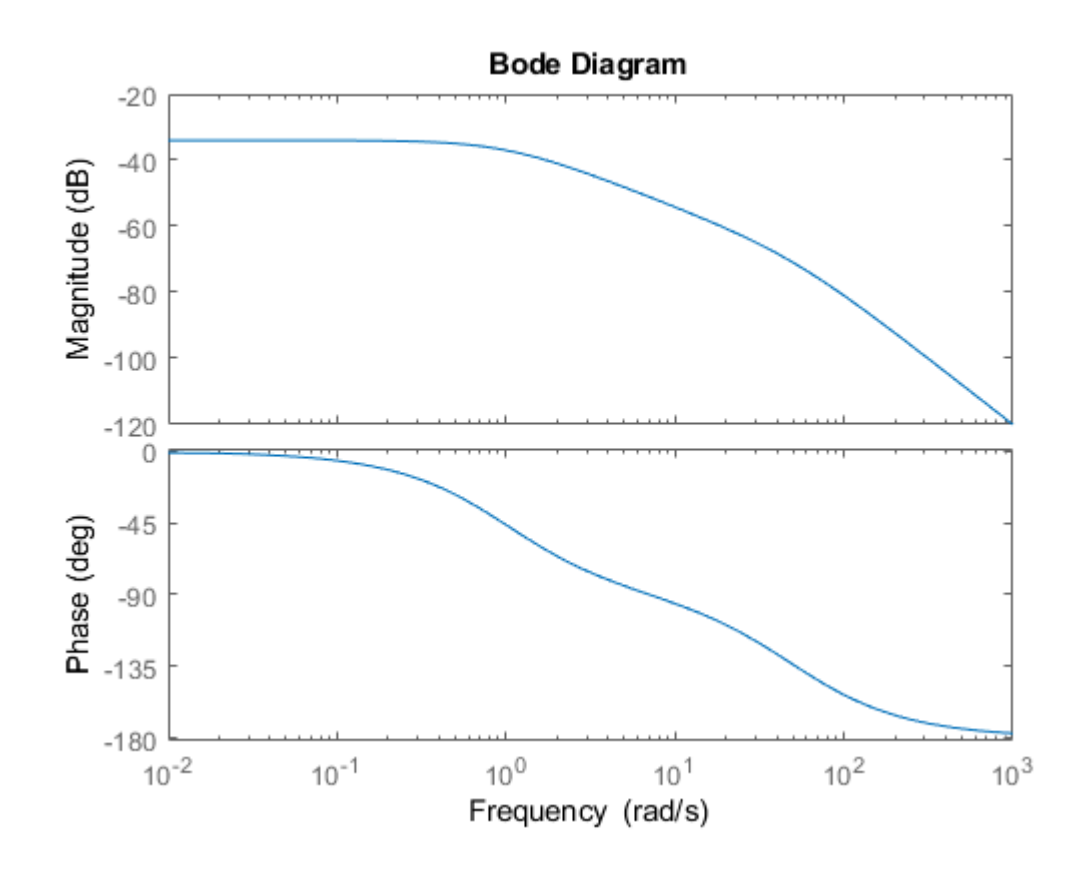

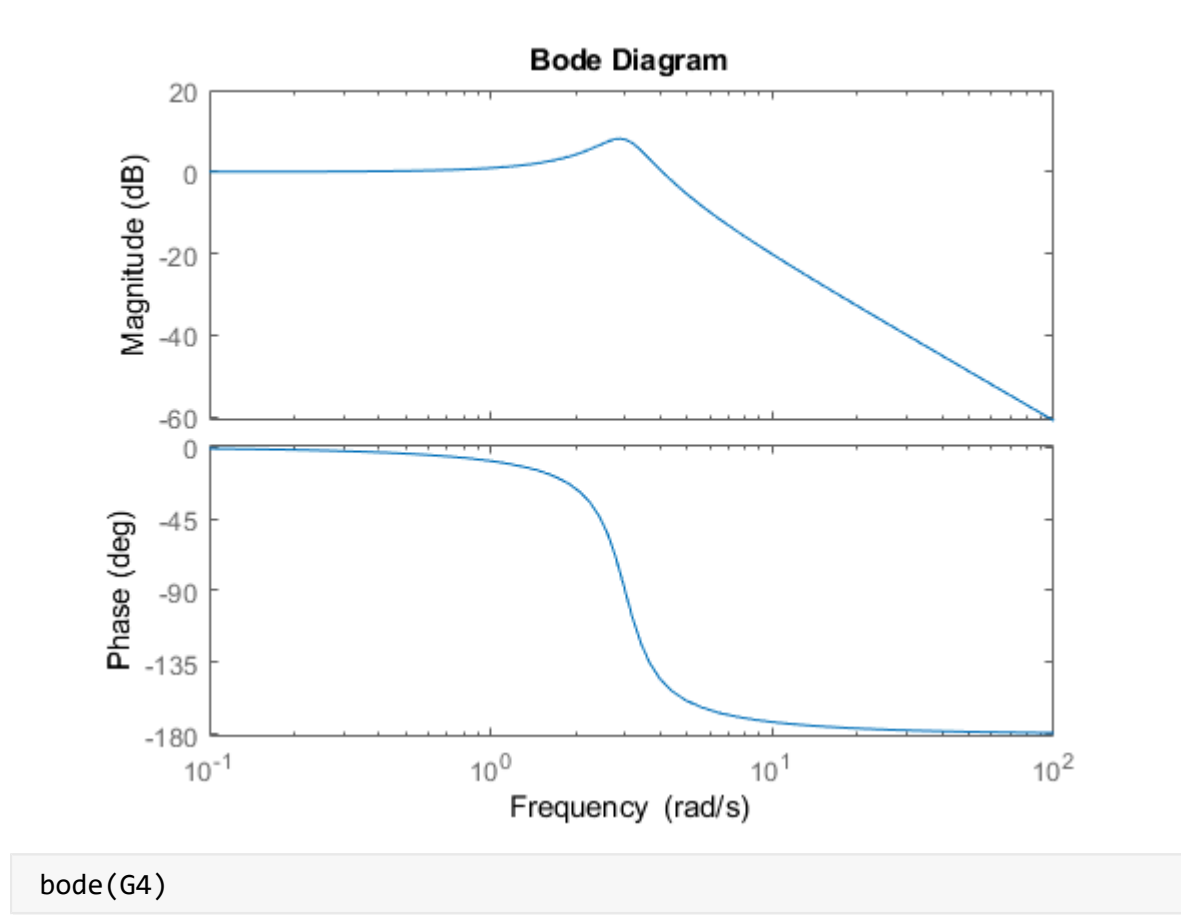

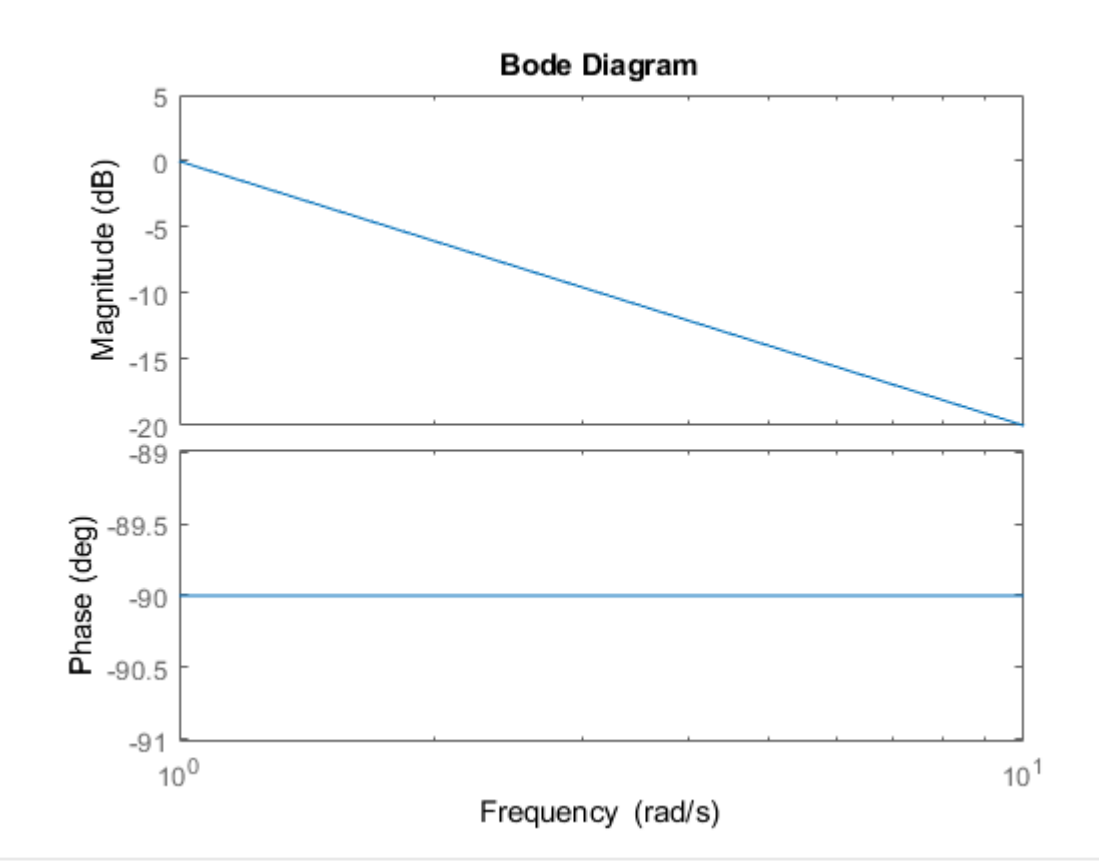

```
%Variação dos Zeros
G5 = G1*(s+z1); %1 polo real e um zero real
G6 = G2*(s+z1); %2 polos reais simples e um zero real
G7 = G3*(s+z1); % Polos complexos conjugados e zero real
zpk(G7);
G8 = G1*s; %Polo simples e zero na origem
G9 = K*s; %Zero na origem
```
bode(G5)

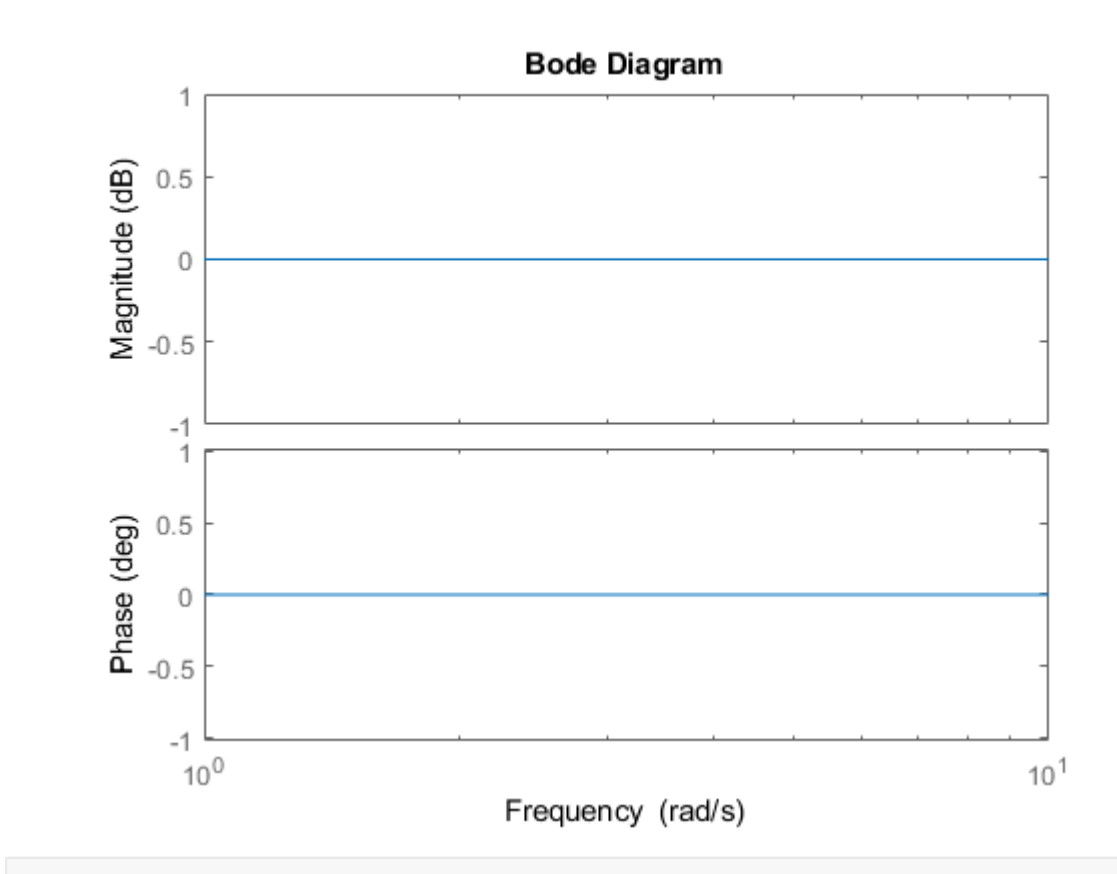

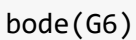

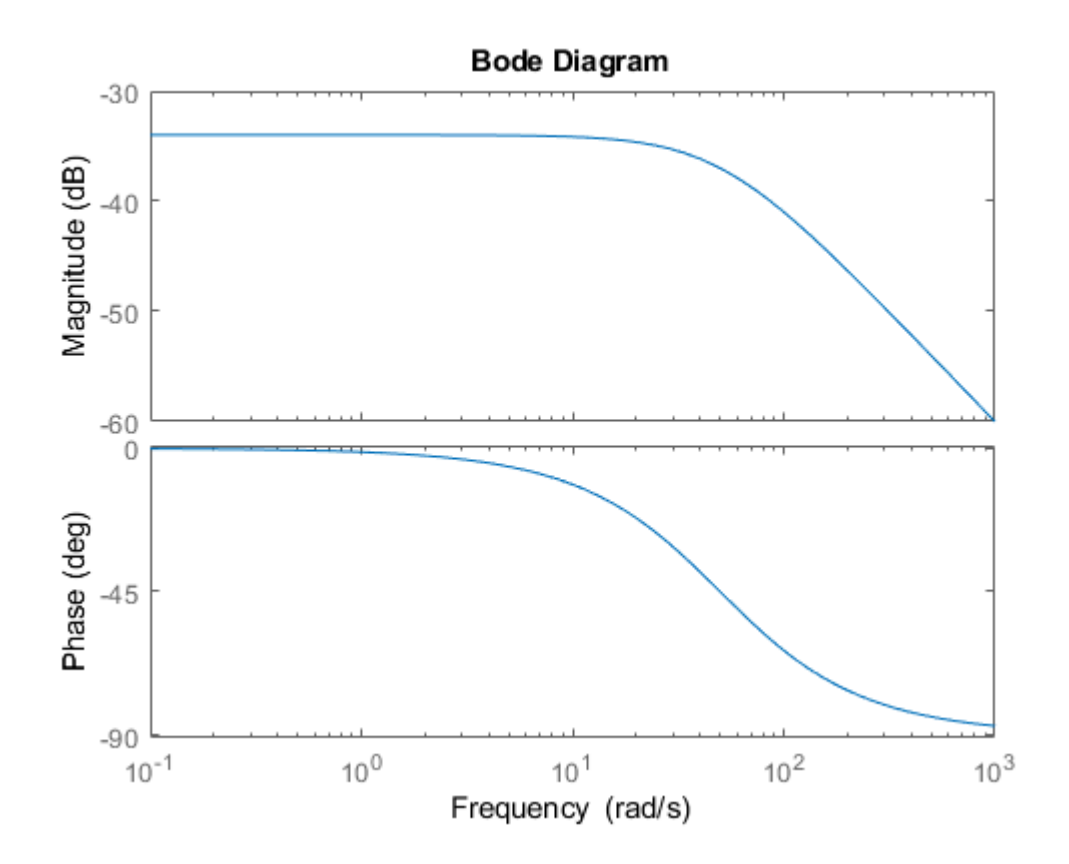

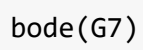

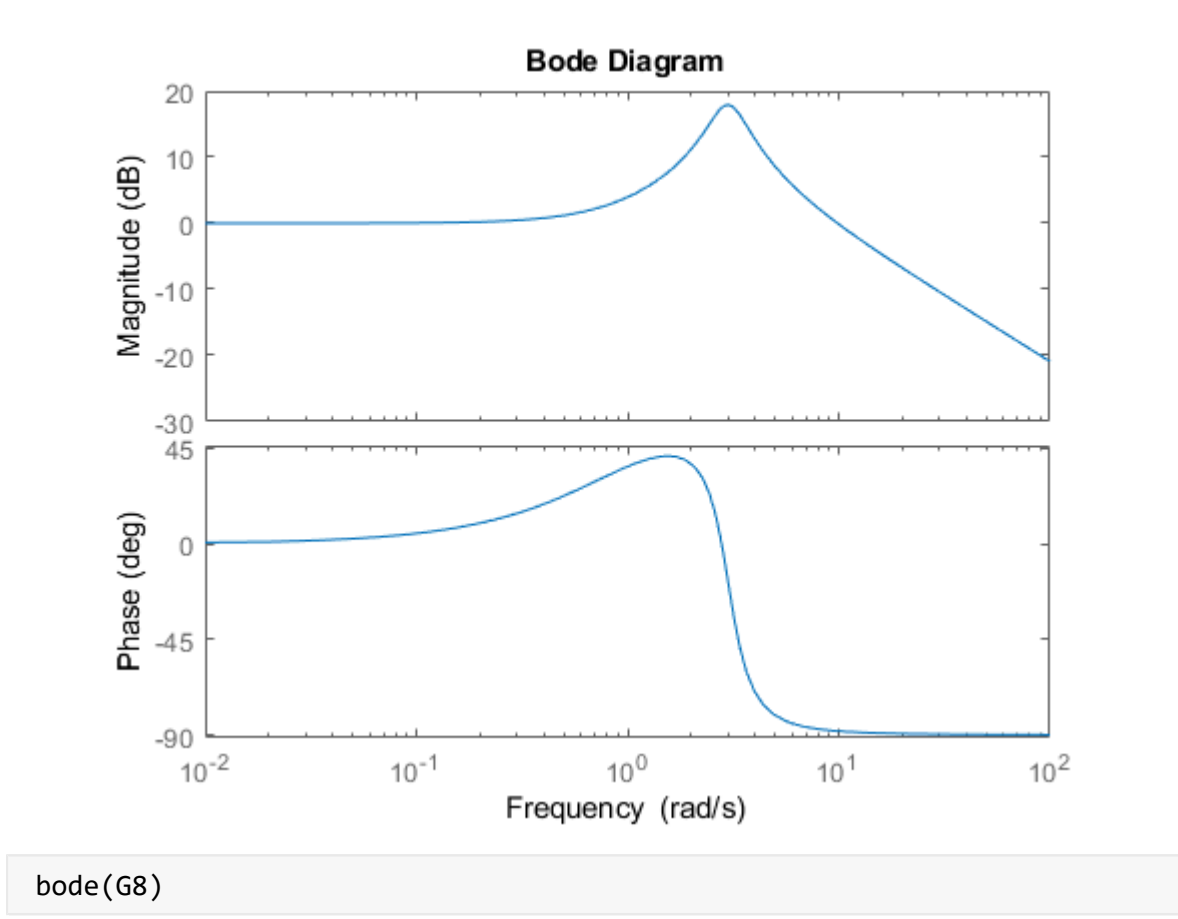

 $\,$  6  $\,$ 

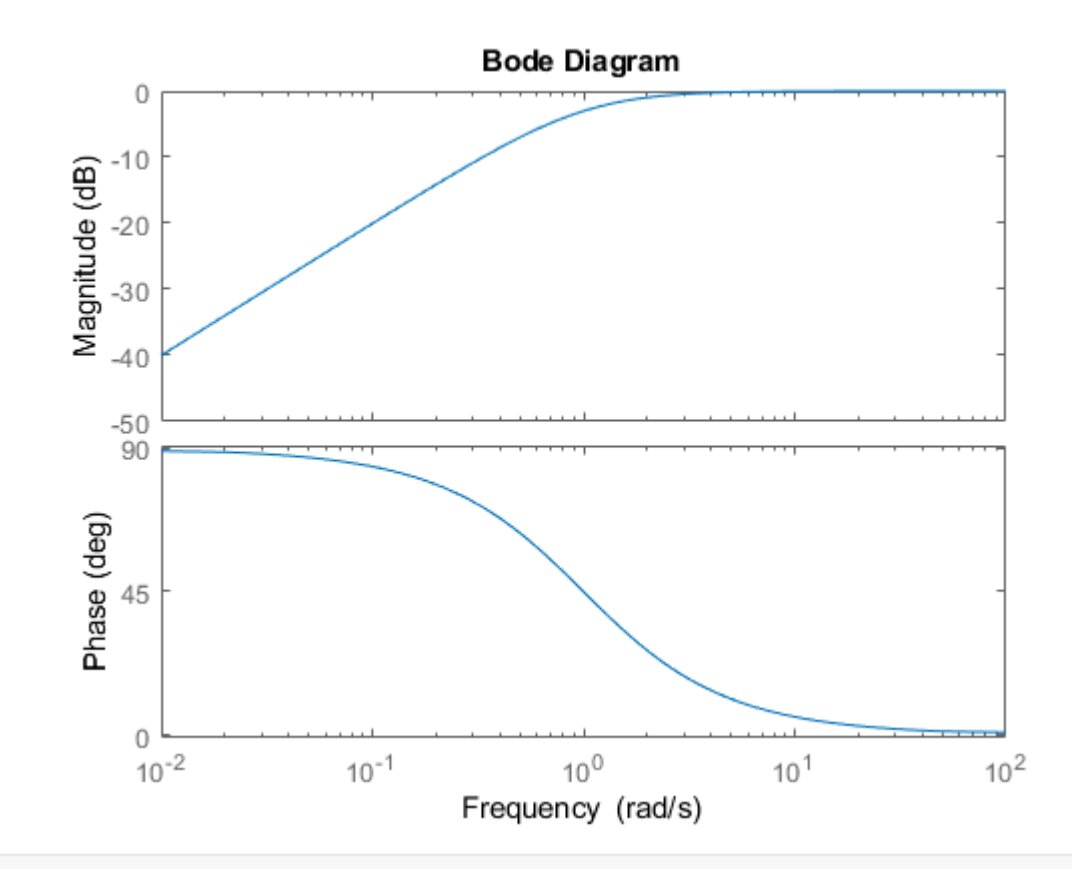

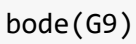

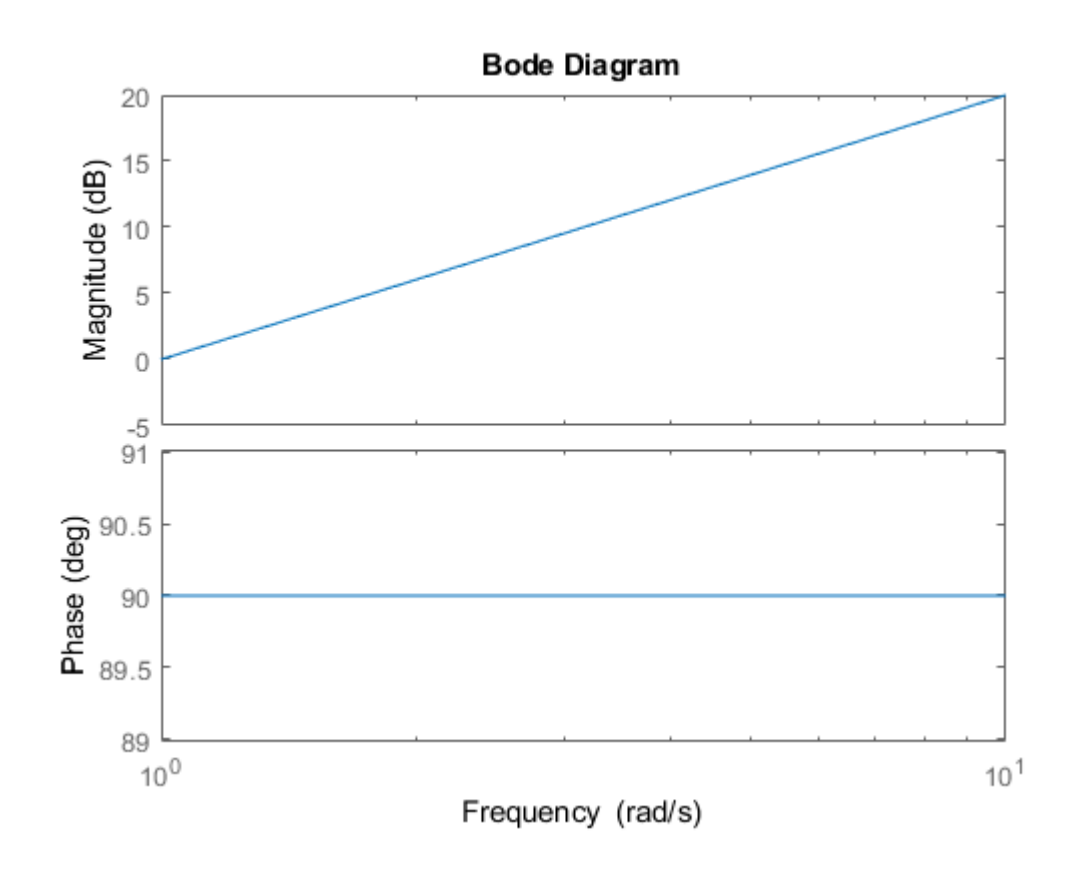